# 자연언어처리 특강

 $11/15$  (수)

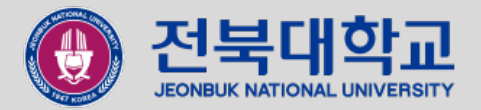

### Overview

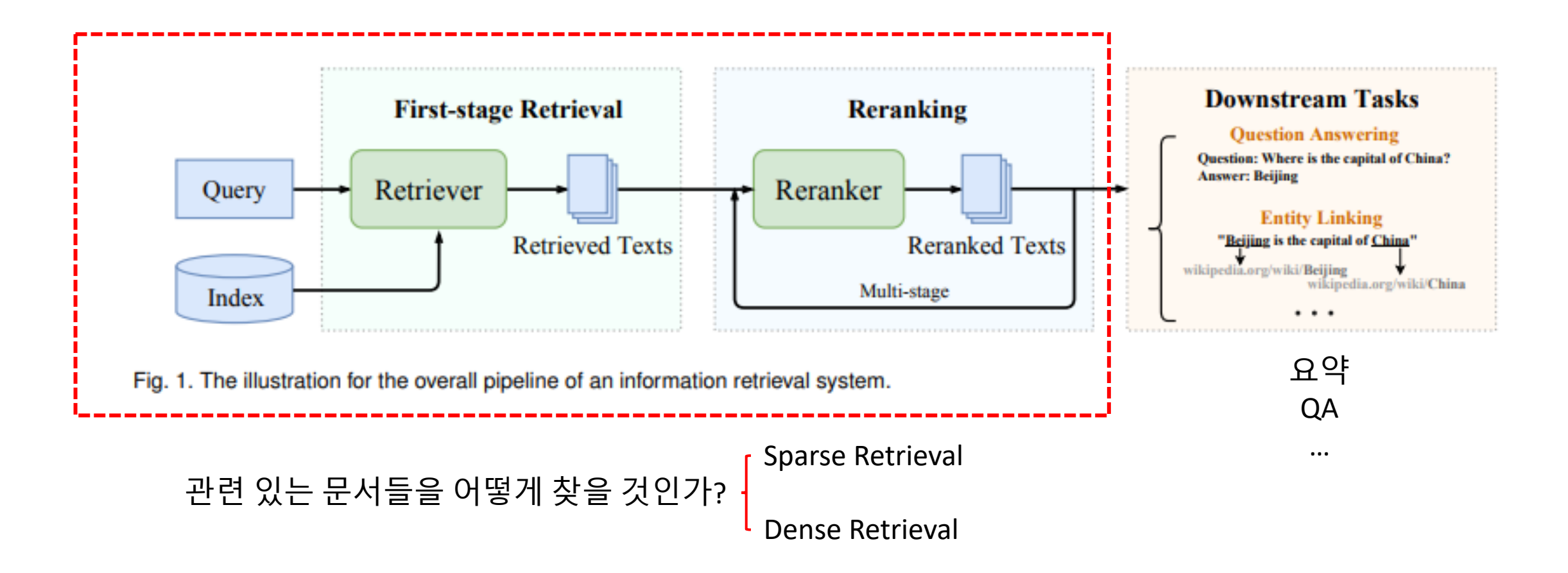

### Sparse Retrieval vs Dense Retrieval

- Sparse Retrieval model
	- 전통적인 검색 방법 중 하나로, lexical matching을 기반으로 작동한다.
	- TF-IDF, BM25
	- 장점
		- 학습이 필요 없다.
		- 웬만한 환경에서도 잘 작동한다.
		- 매우 빠르다.
	- 단점
		- 문맥을 파악하지 못한다. (단어의 순서나 관련성을 고려하지 않는다.)
- Dense Retrieval model
	- LM의 대두와 함께 사용되는 방법으로, Semantic matching을 기반으로 작동한다.
	- 문서와 질의를 고차원 벡터 공간으로 매핑하여 유사성을 평가한다.
	- Bi-Encoder, Cross-Encoder
	- 장점
		- **문맥을 고려**하므로 더 나은 검색 성능을 제공할 수 있다.
	- 단점
		- 계산 비용이 높고 시간이 많이 소요된다. (특히 큰 데이터셋에서는 효율성이 떨어진다.)
		- 검색 환경에 맞게 학습되지 않으면 좋은 성능을 기대하기 어렵다.

### Vocabulary mismatch problem

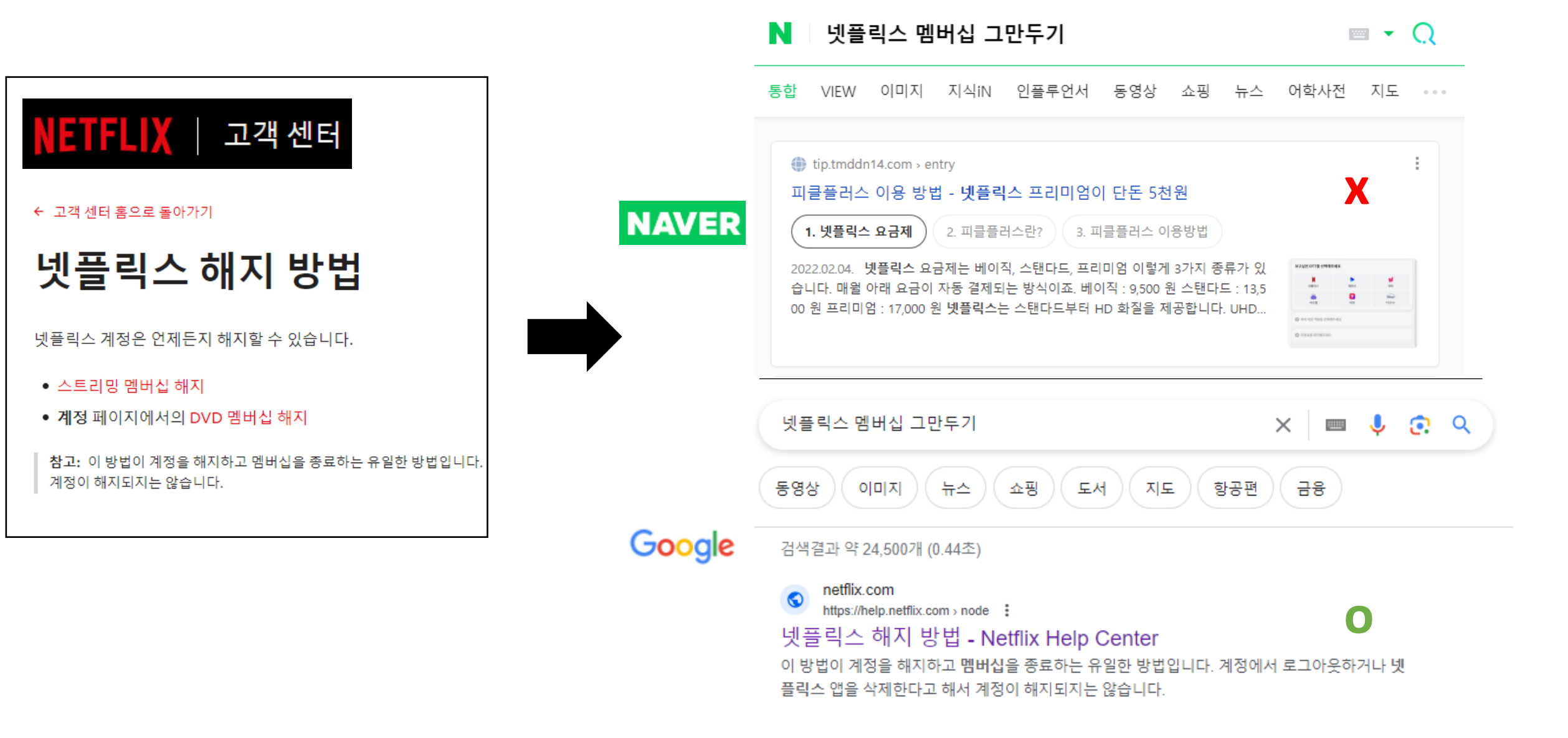

### Dense Retrieval: Bi-Encoder vs Cross-Encoder

- Bi-encoder (=dual encoder)
	- 두 개의 임베딩(encoder) 네트워크를 사용하여 문서와 질의 각각을 임베딩한 후, 유사도를 측정하여 관련성이 높은 문서들을 찾는다.
	- 장점
		- 문서들을 미리 임베딩하여 저장해놓을 수 있다. → 실제 검색 시, 질의에 대해서 임베딩한 후, 유사도 측정만을 진행하면 되기에 소모시간이 비교 적 적다.
	- 단점
		- 질의-문서에 대해 같이 고려하지 않기 때문에, cross-encoder에 비해 정확 성이 떨어진다.
- Cross-encoder
	- 하나의 임베딩 네트워크를 사용하여 문서와 질의 쌍을 같이 넣어준 다.
	- 장점
		- 질의와 문서 간의 상호작용을 고려하기 때문에 비교적 정확하다.
	- 단점
		- 질의-모든 문서들에 대해 추론해야 하기 때문에, 시간이 많이 소모된다.

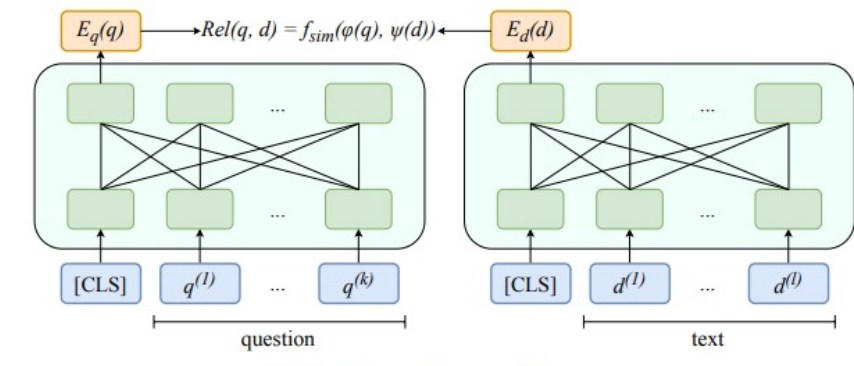

(a) Dual-encoder architecture

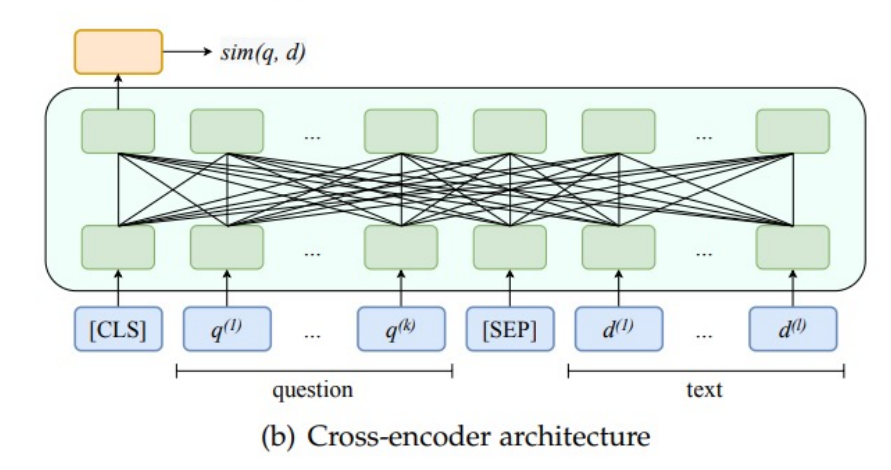

Fig. 2. Visual illustration of dual-encoder and cross-encoder architectures.

### Dense Retrieval: Bi-Encoder

![](_page_5_Figure_1.jpeg)

### Dense Retrieval: Cross-Encoder

![](_page_6_Figure_1.jpeg)

 $F(\frac{1}{2}, \frac{1}{2})$ 

![](_page_7_Figure_1.jpeg)

Fig. 2. Visual illustration of dual-encoder and cross-encoder architectures.

# 사용 데이터 셋 및 모델

- 데이터 셋
	- [Mr-tydi](https://huggingface.co/bert-base-multilingual-uncased)
		- ht[tps://huggingface.co/datasets/castorini/m](https://huggingface.co/skt/kobert-base-v1)r-tydi/view
	- KorQuad
		- https://korquad.github.io/
		- https://huggingface.co/datasets/squad\_kor\_v1
- 모델
	- BERT
		- bert-base-multilingual-uncased
		- https://huggingface.co/bert-base-multilingual-uncased
		- → 추후 한국어 데이터 셋으로 학습된 koBERT를 사용힐
			- https://huggingface.co/skt/kobert-base-v1

# Huggingface란?

• 자연어 처리(Natural Language Processing, NLP) 및 기계 학습(Machi 다양한 모델 및 도구들을 제공하는 오픈 소스 플랫폼이다. Transfo 리들을 지원하며, 사전학습된 모델의 체크포인트나 데이터 셋 등 공한다.

![](_page_9_Picture_2.jpeg)

https://huggingface.co/

# 예시 – Dataset

### • korQuAD homepage

KorQuAD 2.1의 전체 데이터는 47,957 개의 Wikipedia article 에 대해 102,960 개의 질의응답 쌍으로, Training set 83,486 개, Dev set 10,165 개의 질의응답쌍으로 구분하였습니다. KorQuAD 2.0 데이터 중 HTML 태그의 속성이 완벽하게 제거 되지 않은 오류를 수정하여 재배포한 데이터셋으로, KorQuAD 2.0의 태그 속성을 제외한 원본과 정답 텍스트가 바 뀌는 경우는 없습니다.

KorQuAD 2.0의 데이터셋은 CC BY-ND 2.0 KR 라이센스를 따 릅니다.

Codalab을 통한 모델 제출시 테스트 스코어 계산 및 리더보드 를 통한 스코어 공개에 동의한 것으로 간주합니다. 참고로 제 출한 모델 및 소스 코드 등에 대해서는 참가자가 직접 라이센 스를 부여하고 이를 명시할 경우 그에 따릅니다.

**TRAINING SET (6.4GB)** 

![](_page_10_Picture_100.jpeg)

음 읽고 그 내용에 마음이 끌려 이를 … ㅣ곡의 영향을 받았는가?

#### DEV SET (794MB) 土

### 코드 한 줄로 다운로드 가능! 바로 파이썬에서 사용 가능함

 $0 - 2$ 

서곡

1 dataset = load\_dataset('squad\_kor\_v1')

"answer start":  $\lceil 194 \rceil$  }

# 예시 – 모델 아키텍처

i<br>I

![](_page_11_Picture_18.jpeg)

#### https://huggingface.co/docs/transformers/model\_doc/bert#transform

예시 – pretrained model

• 미리 학습시켜 놓은 모델을 코드 한 줄로 다운로드 가능

![](_page_12_Picture_2.jpeg)

#### BERT multilingual base model (uncased)

Pretrained model on the top 102 languages with the largest Wikipedia using a masked language modeling (MLM) objective. It was introduced in this paper and first released in this repository. This model is uncased: it does not make a difference between english and English.

Disclaimer: The team releasing BERT did not write a model card for this model so this model card has been written by the Hugging Face team.

![](_page_12_Picture_62.jpeg)

1 model = BertModel.from\_pretrained("bert-base-multilingual-uncased")  $[12]$ 2 tokenizer = BertTokenizer.from\_pretrained("bert-base-multilingual-uncased")

![](_page_13_Picture_0.jpeg)

- BM25, Bi-encoder, Cross-Encoder 사용해보기
	- https://colab.research.google.com/drive/1Gx8sjSV S#scrollTo=D\_hDi8KzNgMM
- SenteceBERT 라이브러리를 이용한 Bi-encod
	- · https://colab.research.google.com/drive/1KetpPC g#scrollTo=rqUfYfFROkq7

# 실습 코드 1 – 아키텍처

### • Cross-encoder

![](_page_14_Figure_2.jpeg)

class BertForSequenceClassification(BertPreTrainedModel): def init (self, config): super(). init (config) self.num labels = config.num labels  $self.config = config$ self.bert = BertModel(config) classifier\_dropout =  $($ config.classifier\_dropout if config.classifier\_dropout is not N

self.dropout = nn.Dropout(classifier dropout)

self.classifier = nn.Linear(config.hidden\_size, config.num\_labels)

#### def forward(

outputs = self.bert( input ids, attention\_mask=attention\_mask, token type ids=token type ids, position\_ids=position\_ids, head mask=head mask, inputs\_embeds=inputs\_embeds, output\_attentions=output\_attentions, output hidden states=output hidden states, return\_dict=return\_dict,

 $pooled_output = outputs[1]$ 

pooled\_output = self.dropout(pooled\_output) logits = self.classifier(pooled\_output) reshaped\_logits = logits.view(-1, num\_choices)

# 실습 코드 1 – 아키텍처

• Bi-encoder

transformer model = Transformer(model name or path)

pooling\_model = Pooling(transformer\_model.get\_word\_embedding\_dimension(), 'mean')

self.auto\_model = AutoModel.from\_pretrained(model\_name\_or\_path, config=config, cache\_dir=cache\_dir,

if self.pooling mode mean tokens or self.pooling mode mean sqrt len tokens: input mask expanded = attention mask.unsqueeze(-1).expand(token embeddings.size()).float() sum embeddings = torch.sum(token embeddings \* input mask expanded, 1) output vectors.append(sum embeddings / sum mask)

![](_page_15_Figure_7.jpeg)

### 실습 코드 1 : Bi-Encoder

![](_page_16_Figure_1.jpeg)

## 실습 코드 1 – Sentence Transformers

1. Model load

# Bi-encoder

bi\_encoder = SentenceTransformer('intfloat/multilingual-e5-large')

- 2. 문서들을 벡터 공간으로 매핑 (임베딩)
	- Input: [CLS]문서[SEP]
	- Output: embedding

1 # passage들을 vector space로 mapping한다 2 corpus\_embeddings = bi\_encoder.encode(passages, convert\_to\_tensor=True, show\_progress\_bar=True)

- 3. 질의 임베딩
	- Input: [CLS]질의[SEP]
	- Output: embedding

question\_embedding = bi\_encoder.encode(query, convert\_to\_tensor=True)

- 4. 문서 임베딩들과 질의 임베딩에 대해 유사도(=점수) 측정 후 랭킹
	- Cosine similarity 측정
	- Faiss 사용 시 빠르게 비교 가능

hits = util.semantic\_search(question\_embedding, corpus\_embeddings, top\_k=top $\lfloor k \rfloor$ )

### 실습 코드 1 : Cross-Encoder

![](_page_18_Figure_1.jpeg)

## 실습 코드 1 – Sentence Transformers

1. Model load

# Cross-encoder

cross\_encoder = CrossEncoder('bongsoo/albert-small-kor-cross-encoder-v1')

- 2. 질의와 문서 쌍에 대해 유사도(=점수) 측정
	- Input: [CLS]질의[SEP]문서[SEP]
	- Output: Score

 $\text{cross}\$  inp =  $[[\text{query}, \text{passes}[{\text{hit}}[\text{'corpus}\_i]]]$  for hit in hits]  $cross\_scores = cross\_encoder.predict(cross\_inp)$ 

3. 유사도가 높은 순으로 랭킹

### 실습 코드 2 - Cross Encoder 구현

class CrossEncoder():

```
def init (self, model name:str, num labels:int = None, max length:int = None, device:str = None, tokenizer args:Dict = {},
              automodel args: Dict = \{\}, default activation function = None):
```

```
self.model = AutoModelForSequenceClassification.from pretrained(model name, config=self.config, **automodel args)
self.tokenizer = AutoTokenizer.from pretrained(model name, **tokenizer args)
self.max length = max length
```
if device is None:

```
device = "cuda" if torch.cuda.is available() else "cpu"
logger.info("Use pytorch device: {}".format(device))
```

```
self. target device = torch.device(device)
```
![](_page_20_Figure_7.jpeg)

```
class BertForSequenceClassification(BertPreTrainedModel):
   def init (self, config):
        super(), init (config)
        self.num labels = config.num labels
        self.config = config
```
self.bert = BertModel(config) classifier dropout =  $($ config.classifier dropout if config.classifier dropout is not N

self.dropout = nn.Dropout(classifier dropout) self.classifier = nn.Linear(config.hidden\_size, config.num\_labels)

def forward(

```
outputs = self.bert(input ids,
    attention_mask=attention_mask,
    token type ids=token type ids,
    position ids=position ids,
    head_mask=head_mask,
    inputs_embeds=inputs_embeds,
    output attentions=output attentions,
    output hidden states=output hidden states,
    return dict=return dict,
```
 $pooled_{output} = outputs[1]$ 

pooled output = self.dropout(pooled output) logits = self.classifier(pooled output) reshaped\_logits = logits.view(-1, num\_choices)

## 실습 코드 2 - Cross Encoder 구현

class CrossEncoder():

def init (self, model name:str, num labels:int = None, max length:int = None, device:str = None, tokenizer args:Dict = {}, automodel args: Dict =  $\{\}$ , default activation function = None):

#### def fit(self,

```
train dataloader: DataLoader,
evaluator: SentenceEvaluator = None,
epochs: int = 1,
loss fct = None,
activation fct = nn. Identity(),
scheduler: str = 'WarmupLinear',warmup steps: int = 10000,
optimizer class: Type[Optimizer] = torch.optim.AdamW,
optimizer params: Dict[str, object] = \{'lr': 2e-5},
weight decay: float = 0.01,
evaluation steps: int = 0,output path: str = None,
save best model: bool = True,
max grad norm: float = 1,
use amp: bool = False,callback: Callable[[float, int, int], None] = None,
show progress bar: bool = True
) :
```
## 실습 코드 2 - Cross Encoder 구현

def fit(self,

if isinstance(scheduler, str):

scheduler = SentenceTransformer. get scheduler(optimizer, scheduler=scheduler, warmup steps=warmup steps,

if loss\_fct is None:

```
loss_fct = nn.BCEWithLogitsLoss() if self.config.num_labels == 1 else nn.CrossEntropyLoss()
```
for epoch in trange(epochs, desc="Epoch", disable=not show progress bar):

training steps =  $\theta$ self.model.zero grad() self.model.train()

```
for features, labels in tqdm(train_dataloader, desc="Iteration", smoothing=0.05, disable=not show_progress_bar):
    model predictions = self.model(**features, return dict=True)
    logits = activation fct(model predictions.logits)
    if self.config.num labels == 1:
        logits = logits.value(-1)loss_value = loss_fct(logits, labels)loss_value.backward()
    torch.nn.utils.clip_grad_norm_(self.model.parameters(), max_grad_norm)
    optimizer.step()
    optimizer.zero_grad()
```
if evaluator is not None and evaluation steps  $> 0$  and training steps % evaluation steps == 0: self. eval during training (evaluator, output path, save best model, epoch, training steps, callback)

```
self.model.zero grad()
self.model.train()
```
## 실습 코드 2 - Bi-encoder 구현

def load auto model(self, model name or path):

 $\mathbf{u}$  as as

Creates a simple Transformer + Mean Pooling model and returns the modules  $n n n$ 

logger.warning("No sentence-transformers model found with name {}. Creating a new one with MEAN pooling.".format(model name or path))

transformer model = Transformer(model name or path)

```
pooling model = Pooling(transformer model.get word embedding dimension(), 'mean')
```
return [transformer\_model, pooling\_model]

### 학습 loop는 어떤 loss를 썼는지만 달라지고 전반적인 흐름은 같기에 생략

![](_page_23_Figure_8.jpeg)

## 실습 코드 2 - Bi-encoder 구현

class MultipleNegativesRankingLoss(nn.Module):

```
def init (self, model: SentenceTransformer, scale: float = 20.0, similarity fct = util.cos sim):
    :param model: SentenceTransformer model
    :param scale: Output of similarity function is multiplied by scale value
    :param similarity fct: similarity function between sentence embeddings. By default, cos sim. Can also b
    HERE
    super(MultipleNegativesRankingLoss, self). init ()
    self.<math>model = modelself.scale = scaleself.similarity fct = similarity fct
    self.cross entropy loss = nn.CrossEntropyLoss()
```

```
def forward(self, sentence features: Iterable[Dict[str, Tensor]], labels: Tensor):
    reps = [self.model(sentence feature)['sentence embedding'] for sentence feature in sentence features]
    embeddings_a = resps[0]embeddings b = \text{torch.cat}(\text{reps}[1:])
```

```
scores = self.similarity_fct(embeddings_a, embeddings_b) * self.scale
labels = torch.tensor(range(len(scores)), dtype=torch.long, device=scores.device) # Example a[i] shoul
return self.cross entropy loss(scores, labels)
```
### R[ef](https://www.sbert.net/docs/package_reference/cross_encoder.html?highlight=model%20fit)

- Cross Encoder from scratch
	- [https://github.com/UKPLab/sentence](https://github.com/UKPLab/sentence-transformers/blob/master/examples/training/ms_marco/train_bi-encoder_mnrl.py)transformers/blob/master/examples/training/ms\_mar [encoder\\_scratch.py](https://www.sbert.net/examples/training/ms_marco/README.html?highlight=multiplenegative)
	- [https://github.com/UKP](https://www.sbert.net/examples/training/ms_marco/README.html?highlight=multiplenegative)Lab/sentencetransformers/blob/master/sentence\_transformers/cro
	- https://www.sbert.net/docs/package\_reference/cross el%20fit
- Bi encoder from scratch
	- https://github.com/UKPLab/sentencetransformers/blob/master/examples/training/ms\_mar
	- https://www.sbert.net/examples/training/ms\_marco/ plenegative#bi-encoder